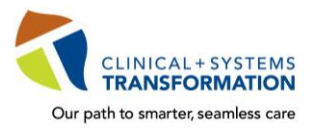

**CLINICAL+SYSTEMS**<br>Our path to smarter, seamless care **CST Training Checklist for Residents/Fellows** 

*Updated March <sup>2022</sup>*

All residents must complete mandatory training in order to access and use the clinical information system, **CST Cerner**, during their placements with the joint BC health authorities**.**

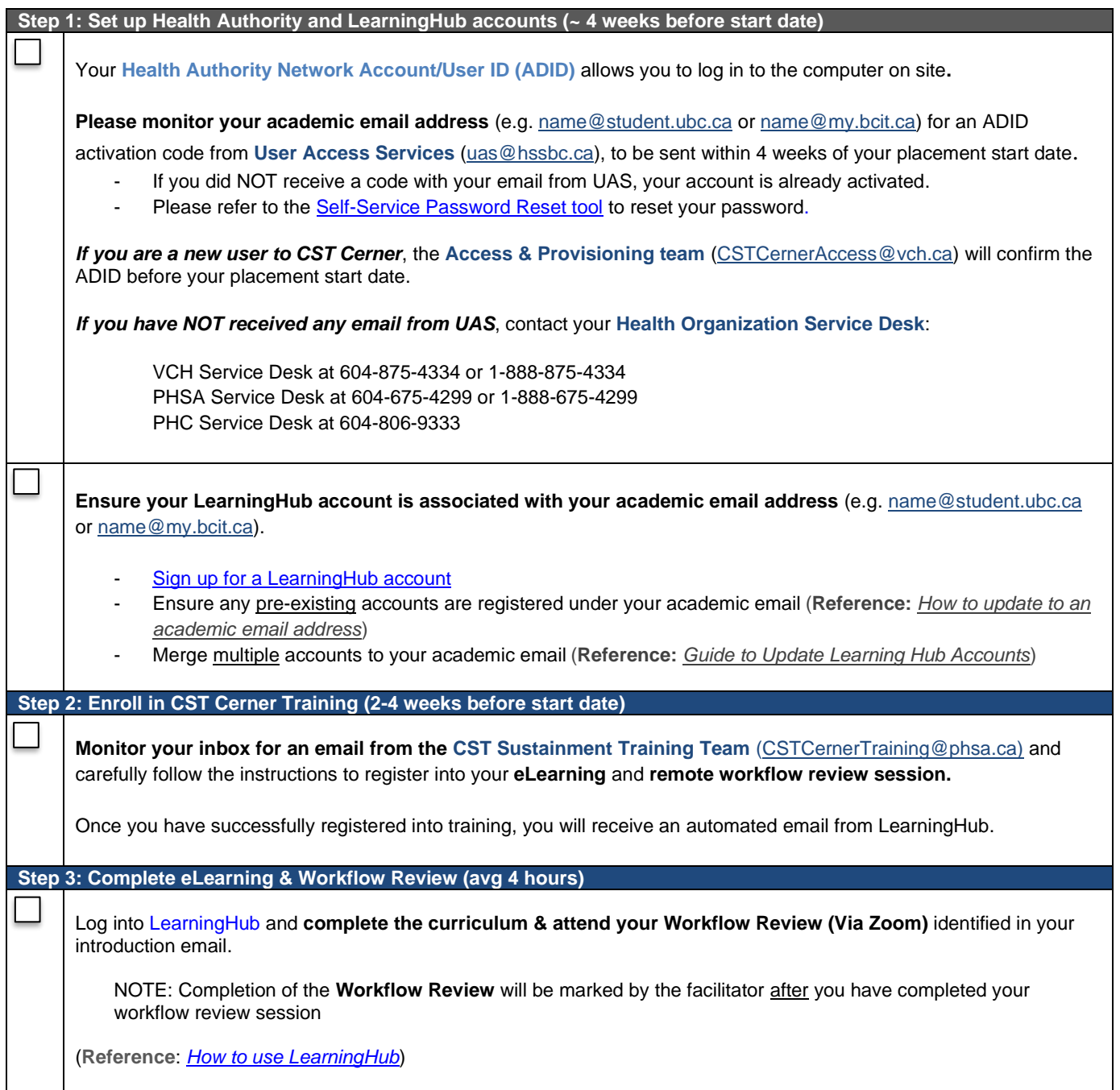

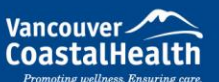

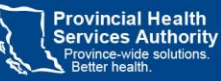

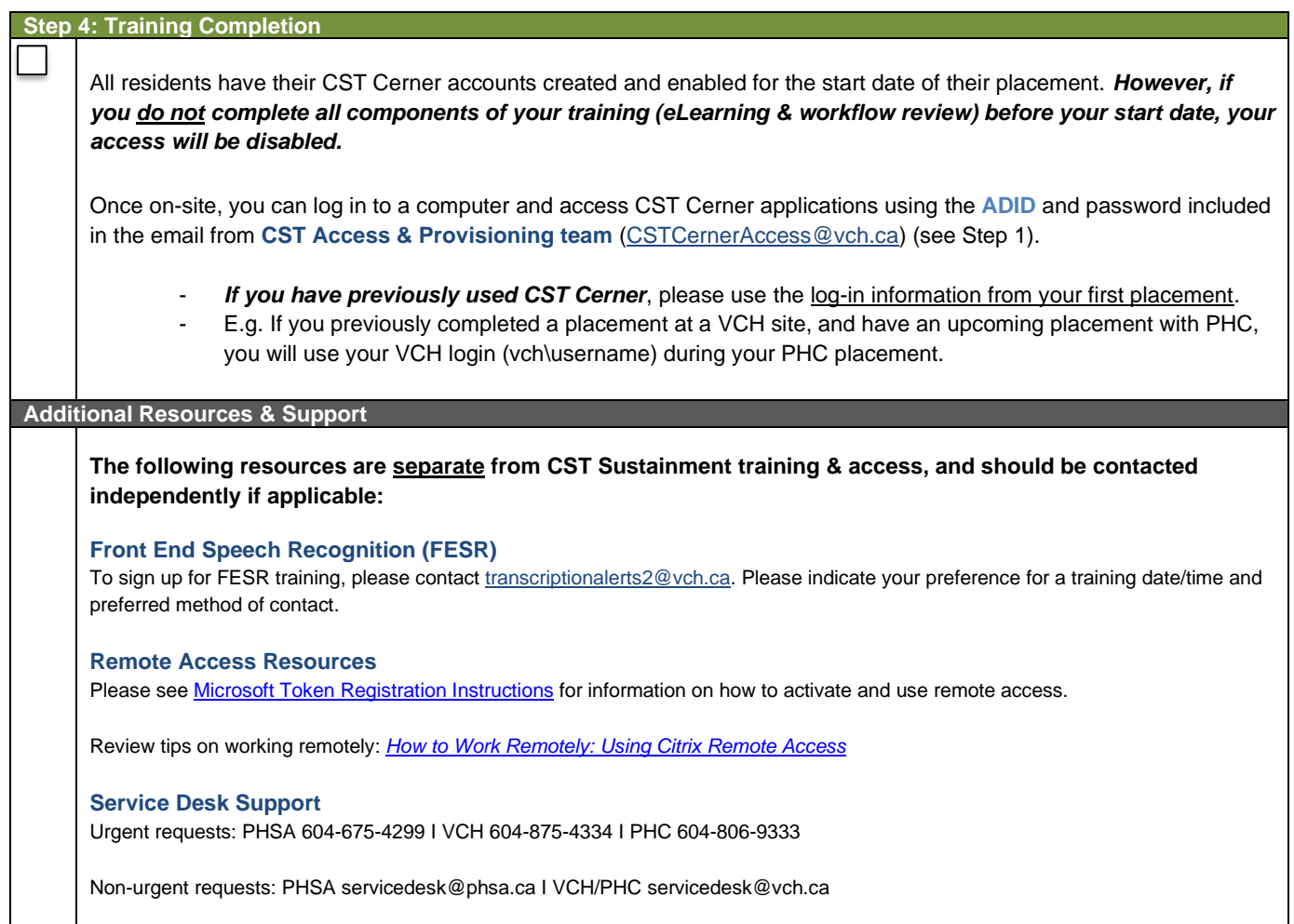

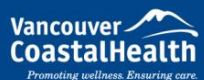

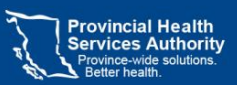

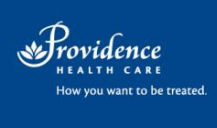